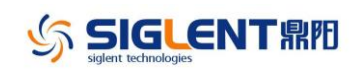

## **Revise History**

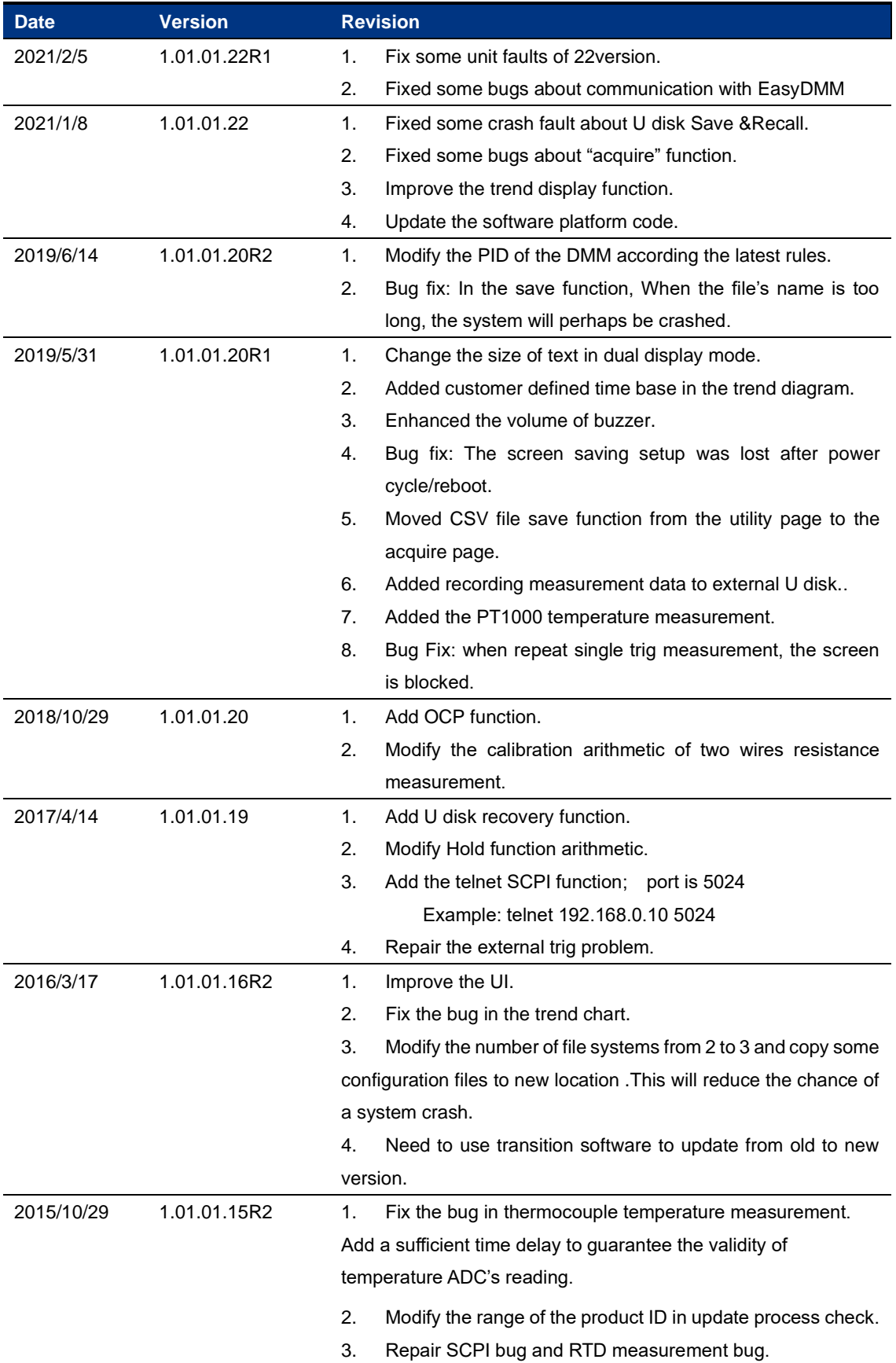

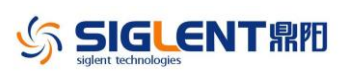

SDM3055 Firmware Revise History and Update instruction

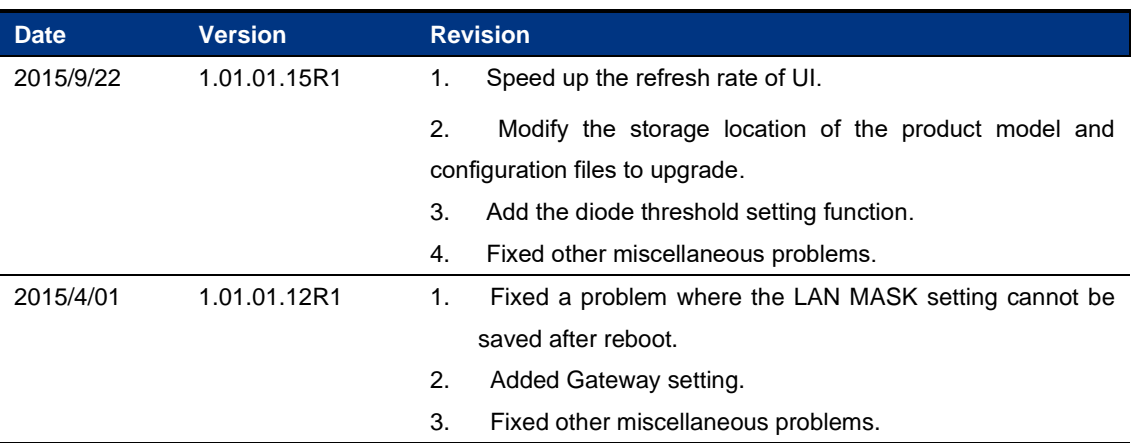

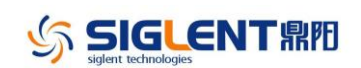

## **Update Instructions**

- 1. If the firmware version in your SDM3055 is before 1.01.01.16R2 (not included), Please install the 1.01.01.16R2 firmware first.
- 2. You can find the firmware as below website: <https://siglentna.com/service-and-support/firmware-software/digital-multimeters/>